## Instruction manual (c++ version)

1. How to use<br> **1.** Construction of conversion program

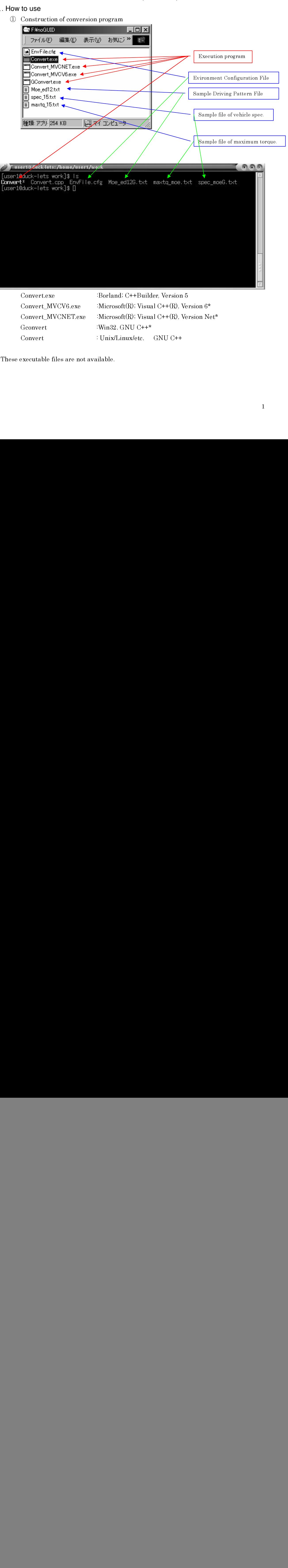

![](_page_0_Picture_104.jpeg)

 $\begin{array}{c} \begin{array}{c} \begin{array}{c} \begin{array}{c} \end{array} \end{array} \end{array} \end{array}$   $\epsilon$ <br>executable files are not available. \*These executable files are not available.

2 Editing of a vehicle specification, maximum engine torque and driving pattern. How to edit refers 2 4.

Sample file vehicle specification data example)  $spec_15$  txt maximum engine torque data example) maxtq 15.txt driving pattern data example) moe ed12 txt

![](_page_1_Picture_3.jpeg)

# 

④ Double-click rt", and then input the file names respectively.

Windows dos prompt example.

```
r" convert since \alpha is \alpha (Warbow 16. properties of the since \alpha is \alpha (Warbow 16. properties of the since \alpha is \alpha (Converties).<br>
The mass of the since \alpha (Convert converted), \alpha (Converties of the since 
Windows dos-prompt example.<br>
Eigne resolutions and the space of the file names of the file names of the space of the file names of the file names of the file names of the file names of the file names of the file names of 
ECRIP Final CONVERTION (CONVERT)<br>
CONVERT state in the set of the set of the set of the set of the set of the set of the set of the set of the set of the set of the set of the set of the set of the set of the set of the s
   S 设快 F#noGUID#Convertexe
                                                                                                                                                                                -10xConvert start!
  GWM =17628.00[kg]<br>W0 = 6537.00[kg], Wtest =12082.50[kg]<br>Width = 2.477[m], Height= 2.678[m], Tire radius=
                                                                                                                                    0.410[m]Passenger seating =
  Nidle = 550.00[rpm], Nrate = 2100.00[rpm], Nex = 2300.00[rpm]<br>Nes = 627.50[rpm], Nec = 612.00[rpm]<br>MuAir = 0.019002 [kgf/(km/h)^2], MuRoll = 0.006587 [kgf/kg]
   Number of gear = 6
                  ratio efficiency<br>6.469 0.950
                                                                                               DM[kg]<br>8664.39363<br>3656.83460
                                                               torg margin
   gear
                                                                        2.000<br>2.000\frac{2}{3}4.0390.9502.344<br>1.4690.9501.700
                                                                                                1535.08423
                                                                                                 880.78773<br>880.78773<br>653.70000
       4:0.9501.300
       5:
                     1.000
                                             0.980
                                                                         1.300
                     0.744
                                             0.9501.300
     fin:
                     5.035
                                             0.950
    lease, Output File=
```
Unix/Linux/etc. prompt example.

```
 
University Mome/Linux-Home/Linux-Home/Linux-Home/Linux-Home/Linux-Home/Linux-Home/Linux-Home/Linux-Home/Linux-Home/Linux-Home/Linux-Home/Linux-Home/Linux-Home/Linux-Home/Linux-Home/Linux-Home/Linux-Home/Linux-Home/Linux-H
     <sup>***</sup> user1@duck-lets:/home/user1/work
                                                                                                                                                                            \n  <i>n</i>[user1@duck-lets work]$ ./Convert
  Convert start!
   GVW = 4245.00[kg]<br>WO = 2080.00[kg], Wtest = 3135.00[kg]<br>Width = 1.770[m], Height= 2.075[m], Tire radius=<br>Passenger seating = 3
                                                                                                                            0.327[m]
   Nidle = 700.00[rpm], Nrate = 5000.00[rpm], Nex = 5200.00[rpm]<br>Nes = 915.00[rpm], Nec = 872.00[rpm]<br>MuAir = 0.010150 [kgf/(km/h)^2], MuRoll = 0.010744 [kgf/kg]
   Number of gear = 5D\[kg]<br>1924.30707<br>632.02447
                  ratio efficiency
   gear
                                                           torq margin
                    5.339<br>2.792<br>1.593
                                                                    \frac{1}{2.400}<br>2.400
                                         0.950<br>0.950\frac{1}{2}:<br>3:
                                          0.9501.700
                                                                                            303.94930
                                         0.980<br>0.950<br>0.9501.000
                                                                    1.600
                                                                                            208.00000
                    0.788<br>4.875
       51.600
                                                                                            184.34691
    fin:
  Please, Output File=[]
```
 $\frac{1}{2}$ The output data format refers 5. The output data format refers 5.

## 2. Input data of vehicle spec.

![](_page_3_Picture_146.jpeg)

## $\frac{1}{2}$ 3. Input data of maximum engine torque

![](_page_3_Picture_147.jpeg)

 of data should be more Number of data should be more than 5 points

## 4. Input data of driving pattern data

![](_page_4_Picture_126.jpeg)

## $\overline{a}$ 5. Output data format

![](_page_5_Picture_135.jpeg)

note) Vtarget : target speed

Ne engine speed

Te : engine torque

n norm normarized engine speed = (engine speed - idling engine speed)/(rated engine speed - idling engine speed) n\_norm : normarized engine speed = (engine speed - idling engine speed)/(rated engine speed - idling engine speed) T\_norm : normarized engine torque = engine torque / maximum engine torque